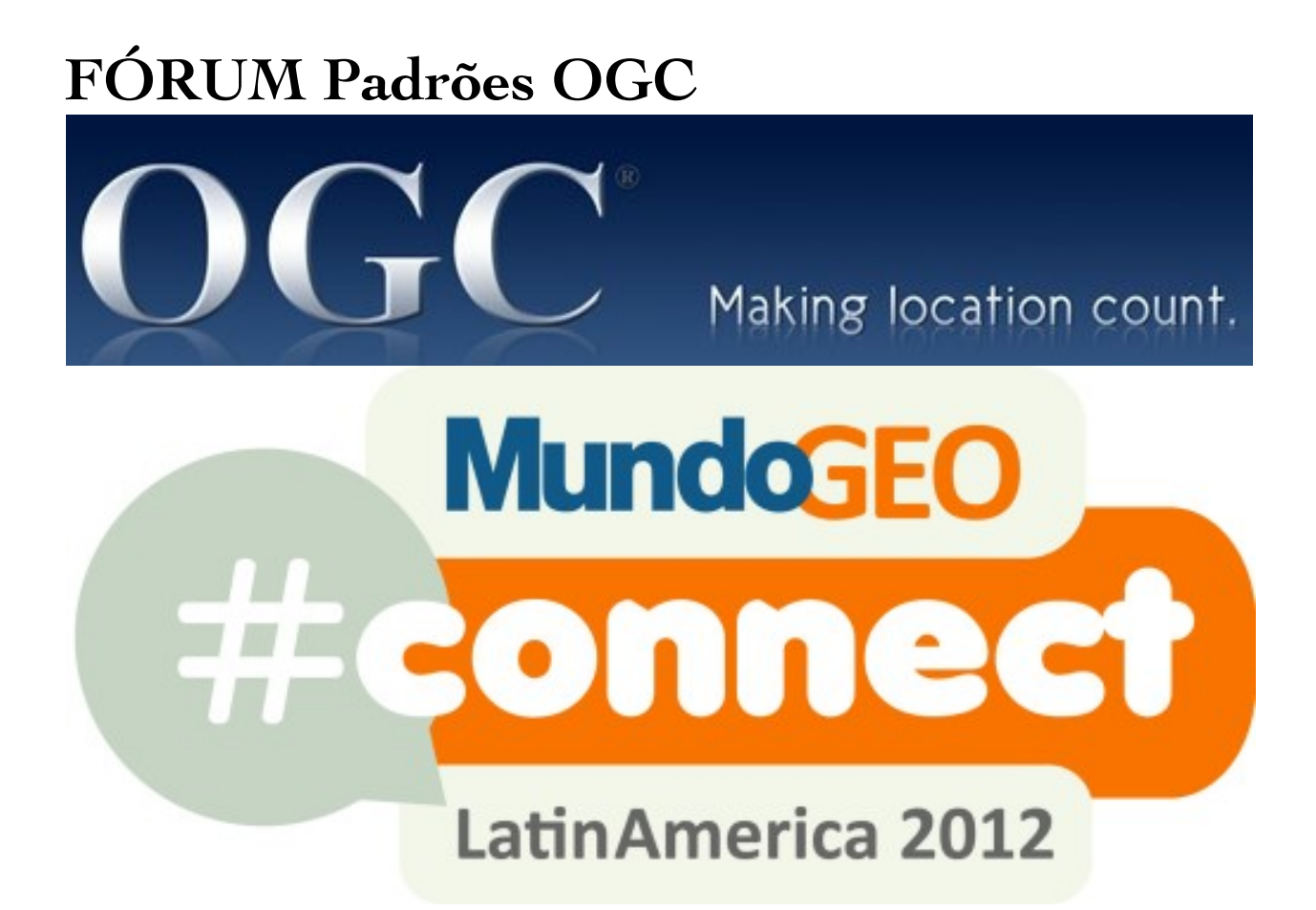

Luis Bermudez Director Interoperability Certification lbermudez@opengeospatial.org May 31, 2011

Copyright OpenGeospatial Consortium 2012

# **Introduction to distributed computing and Web services**

**Web Services**

#### **Internet (2010)**

250 millions websites

80 millions domain.com

30 billions new pictures on Facebook

### **Clients**

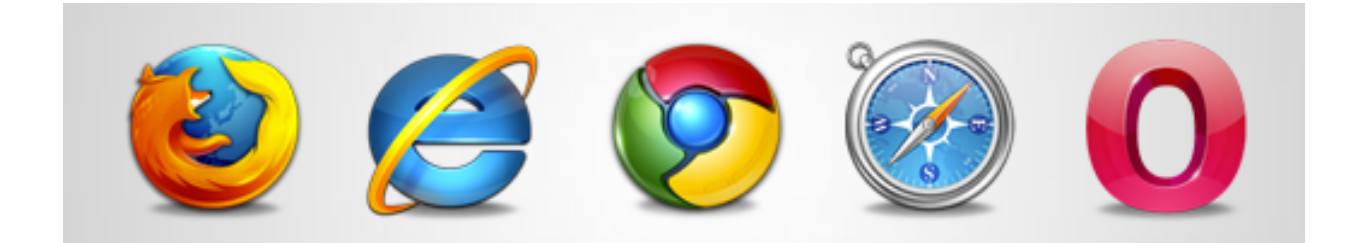

### **Protocols**

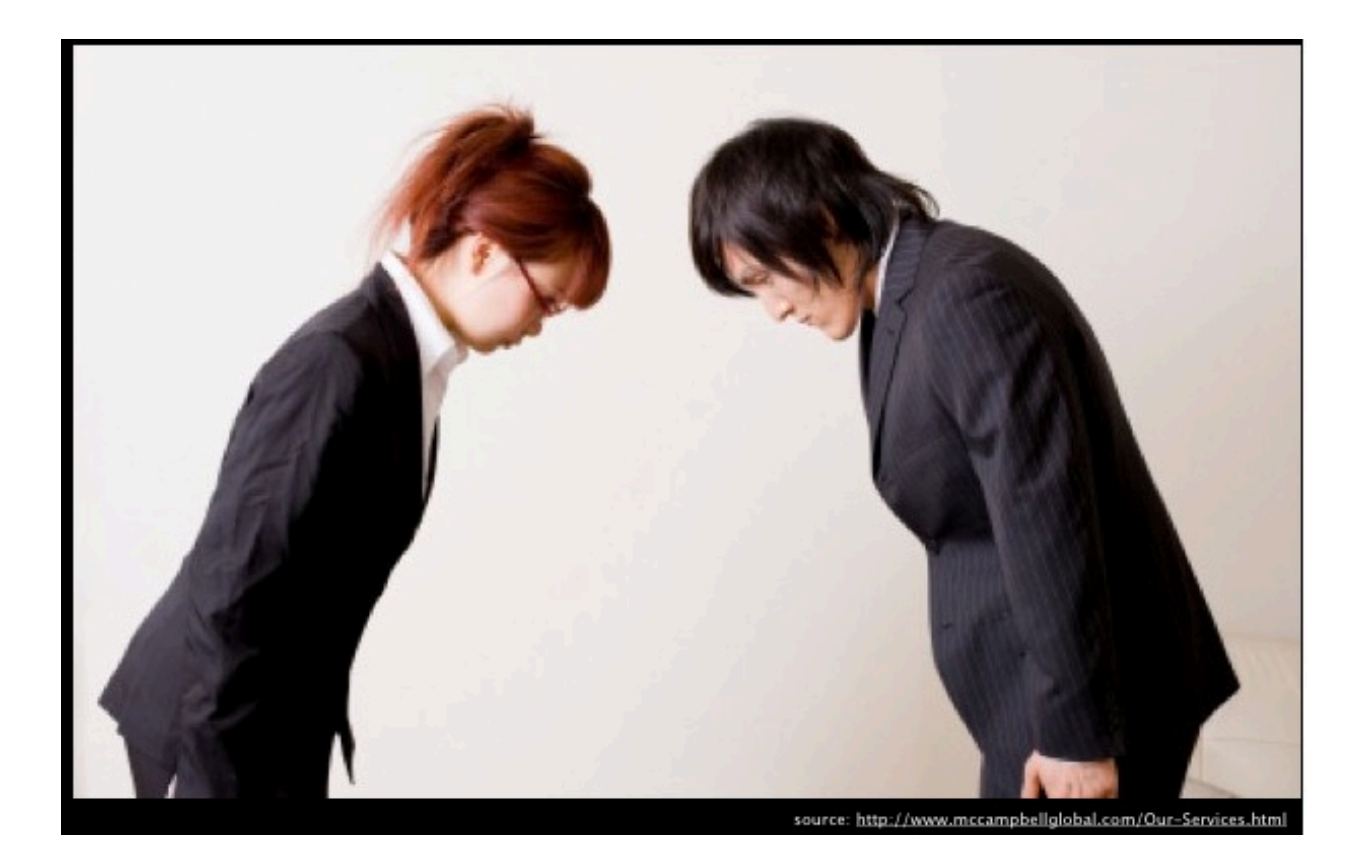

#### **Unique Resource Identifiers (URIs)**

\* Uniform Resource Identifier

 \* Unique string identifying a resource (websites, pictures in Facebook etc..)

\* Uniform Resource Name

\* Name of the resource with in a namespace

\* It is a URI

\* Uniform Resource Locator

 \* How to find the resource (what you type on your browser)

\* It is a URI

# **Uniform Resource Locator (URL)**

http://portal.opengeospatial.org/files/?artifact\_id=27810

#### Parts:

- \* protocol (http, ftp, news)
- \* host name (portal.opengeospatial.org)
- \* port (usually 80 but many on 8080)
- \* directory path to the resource
- \* resource name
- \* parameters and values (after ?) artifact\_id=27810

# **HTTP**

\* Hypertext Transport Protocol

\* Language of the Web

\* Protocol used for communication between web browsers and web servers

# **HTTP GET**

- \* retrieve a URL from the server
- \* simple page request
- \* run a server (CGI program)
- \* run a CGI with arguments attached to the URL

# **HTTP POST**

- \* preferred method for forms processing
- \* run a program
- \* parameterized data in sysin
- \* better handles security and privacy

# **HTTP PUT**

\* Transfer a file from a client to a server. For example:

- \* Publishing a page
- \* Editing a page in a server

# **HTTP HEAD**

- \* Requests URLs header only
- \* Useful to synchronize data

# **HTTP Request**

\* Send from client to server

\* HTTP Header + URL

\* Header is used by the browser to send the following

information:

\* content type ( mime type)

\* content length

\* user agent (browser issuing request)

\* content types user agent can handle

# **HTTP Reponse**

\* Send by sever to client in response of the HTTP Request

- \* Header + Body Content
- \* Status Codes:
	- \* 200 OK
	- \* 201 created
	- \* 202 accepted
	- \* 401 unauthorized
	- \* 403 forbidden
	- \* 404 not found

….

#### **HTTP GET**

 http://www.example.com/wfsserver?service=wfs& version=1.1.0&request=GetCapabilities

# **HTTP GET – Easy to pass parameters and values**

 http://www.example.com/wfsserver? service=wfs& version=1.1.0& request=GetCapabilities

#### **HTTP POST**

<?xml version="1.0"?> <wfs:GetCapabilities service="WFS" version="1.0.0" xmlns:wfs="http://www.opengis.net/wfs" xmlns:xsi="http://www.w3.org/2001/XMLSchemainstance" xsi:schemaLocation="http://www.opengis.net/wfs http://schemas.opengis.net wfs/1.0.0/WFS-basic.xsd"  $/$ 

**Encodings**

 $<$  XML />

# **Operation**

- \* Call to an object
- \* Has a name
- \* Specificies parameters

## **Interface**

- \* Set of operations
- \* Characterizes the behavior of an entity
- \* Build on protocols

#### **Service**

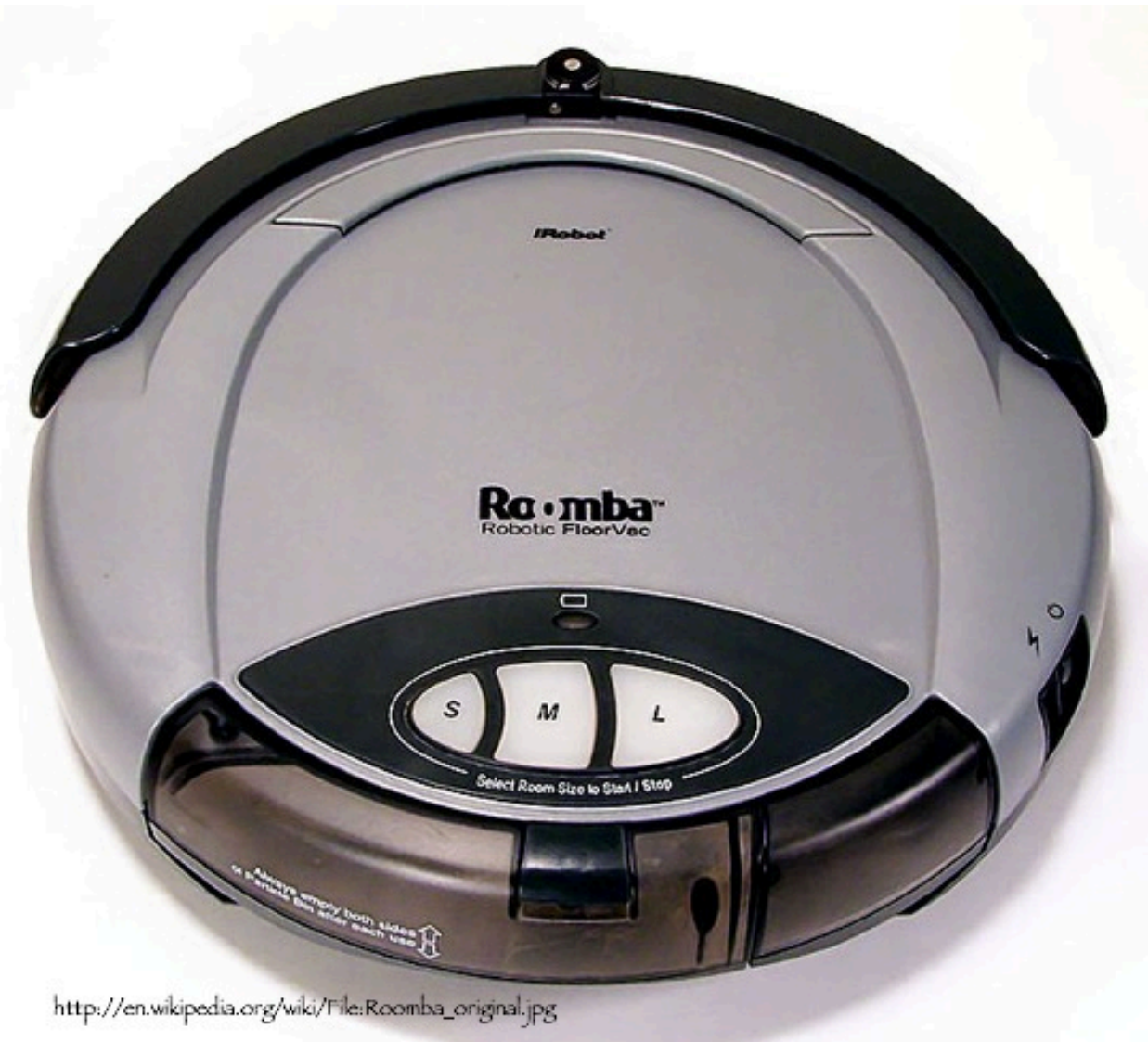

## **Service has interfaces. An Interface has**

#### **operations.**

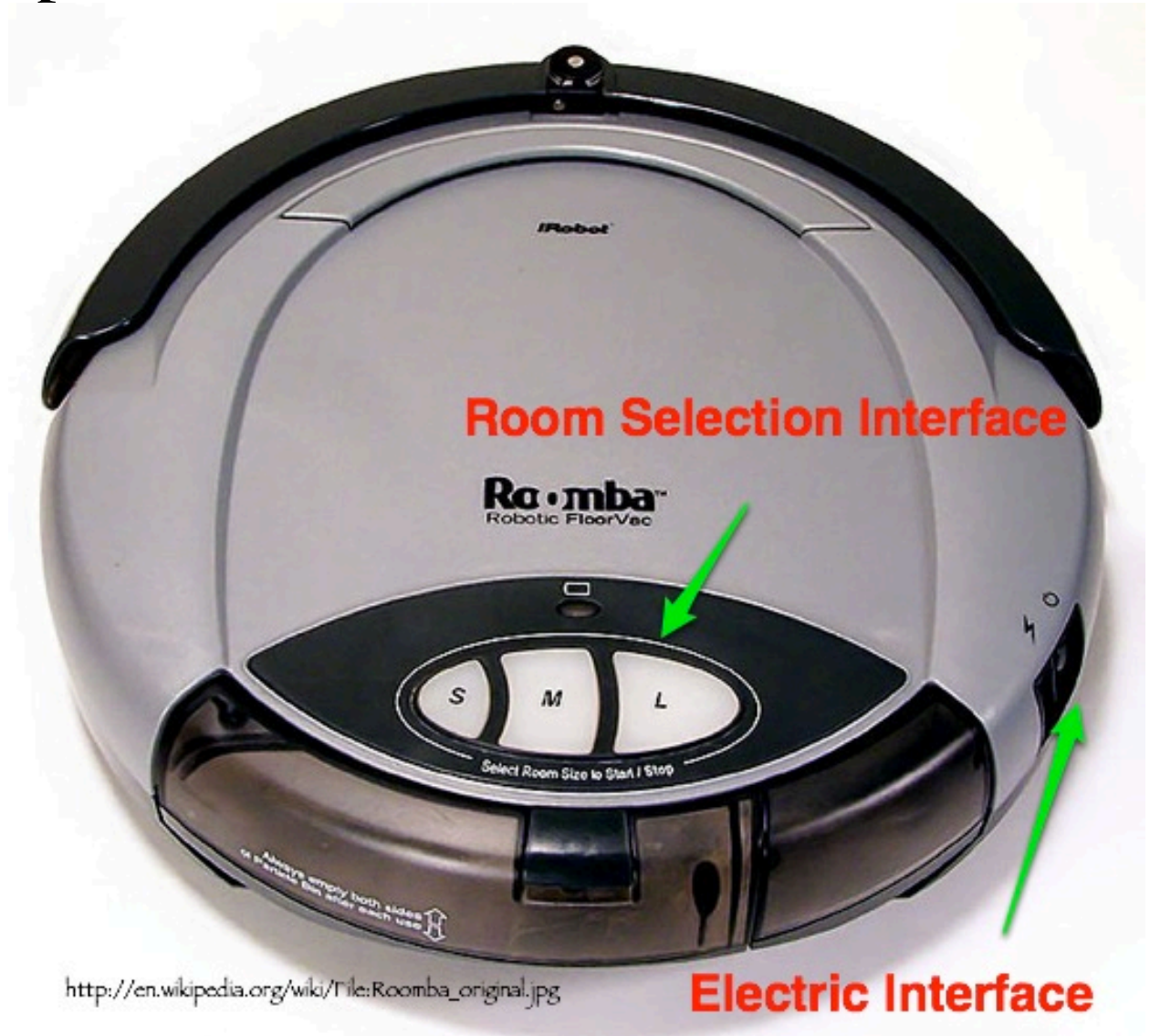

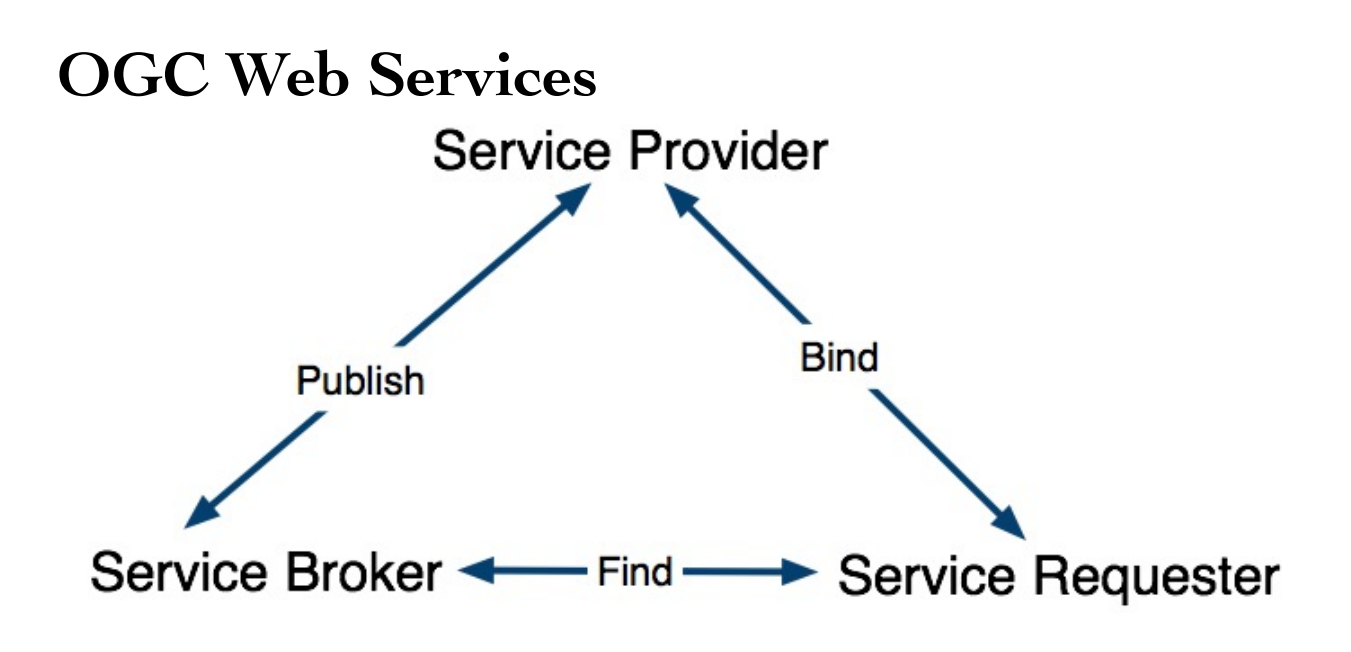